## PIQST00 - Create Notes on a Student

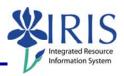

**Process:** This process will be used by faculty/staff to create notes, such as Advising notes, Course Recommendations, and General notes, which can be placed on the student record. Notes are used to provide additional information regarding a student. Authorization will determine which notes may be viewed. Advising notes and Course Recommendations should be displayed to all who have an advising role.

Role: Authorized Personnel Frequency: When Needed

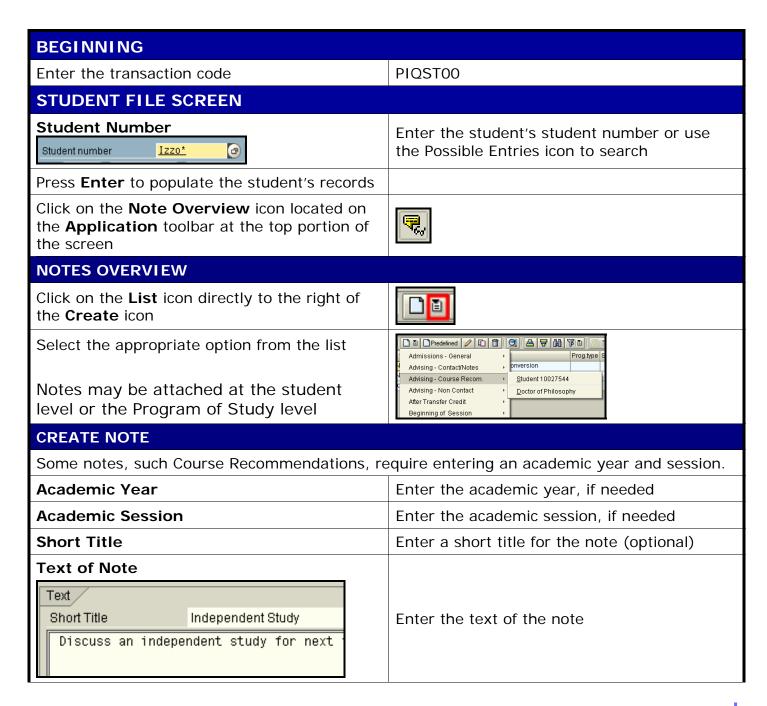

## Quick Reference Card - Basic PIQST00 - Create Notes on a Student

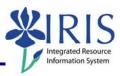

| Click on the <b>Save</b> icon |   |
|-------------------------------|---|
| NOTE OVERVIEW                 |   |
| Click on the <b>Back</b> icon | C |